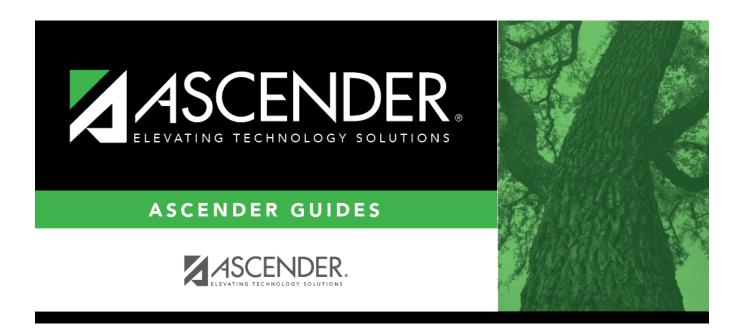

## SDS2000 - Individual Student Discipline Report

### **Table of Contents**

# **SDS2000 - Individual Student Discipline Report**

#### Discipline > Reports > Discipline > SDS2000-Individual Student Discipline Report

This report generates a report of historical discipline records by student.

### Run the report:

| Parameter                    | Description                                                                                                    |
|------------------------------|----------------------------------------------------------------------------------------------------|
| From School Year<br>(YYYY)   | Type the beginning year for the range of school years.                                                                                                    |
| To School Year<br>(YYYY)     | Type the ending year for the range of school years.                                                                                                    |
| Campus ID (Blank<br>for All) | Type the three-digit campus ID, or click to select the campus. Leave blank to select all campuses in the district.  NOTE: If you select to create the report for all campuses, any campuses excluded from district reporting (i.e., campuses that have the Exclude from District Reporting field selected on Registration > Maintenance > Campus Profile > Campus Information Maintenance > Control Info) are not included in the report. However, you can generate the report for an individual excluded campus by entering the campus ID. |
| Student IDs                  | Type the six-digit student ID number, including all leading zeros. Separate multiple IDs with a comma (e.g., 098321,096476). Or, click to select the students.                                                                                                    |
| Include Reporter<br>(Y/N)    | Y - Include the name of the person reporting the offense on the report. N - Do not include the name of the person reporting the offense on the report.                                                                                                    |

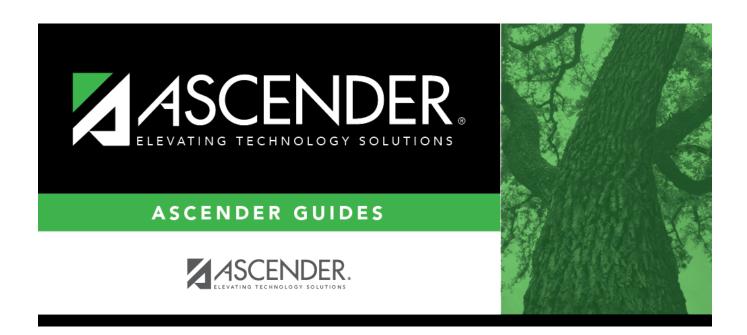

## **Back Cover**